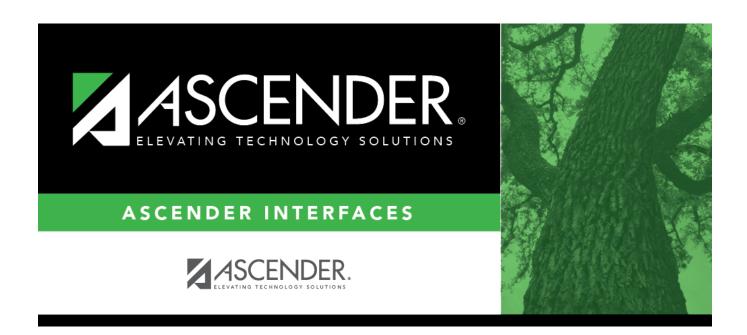

## **AP Test Scores Import**

### **Table of Contents**

| ΔP | Test Scores Import (2017)  | •     |
|----|----------------------------|-------|
| HP | TEST SCOLES HILDOLF (501/) | <br>_ |

# **AP Test Scores Import (2017)**

| Column<br># | Column Name                             | Optional   | Data Type    | Comment                                                                                                    |  |
|-------------|-----------------------------------------|------------|--------------|----------------------------------------------------------------------------------------------------|--|
| Student     | Information                             |            |              |                                                                                                    |  |
| 1           | AP Number                               | No         | VARCHAR2(8)  | Student's AP registration number for this exam administration. This is unique per student per administration year.                                                                                                    |  |
| 2           | Last Name                               | No         | VARCHAR2(15) | The student's surname.                                                                                                    |  |
| 3           | First Name                              | No         | VARCHAR2(12) | The student's given name.                                                                                                    |  |
| 4           | Middle Initial                          | Yes        | VARCHAR2(1)  | The student's middle initial.                                                                                                    |  |
| 5           | Student Street<br>Address 1             | Yes        | VARCHAR2(30) | First line of the student's street address                                                                                                    |  |
| 6           | Student Street<br>Address 2             | Yes        | VARCHAR2(30) | Second line of the student's street address                                                                                                    |  |
| 7           | Student Street<br>Address 3             | Yes        | VARCHAR2(30) | Third line of the student's street address                                                                                                    |  |
| 8           | Student State                           | Yes        | VARCHAR2(2)  | Domestic Only                                                                                                    |  |
| 9           | Student Zip Code                        | Yes        | VARCHAR2(9)  | Domestic Only                                                                                                    |  |
| 10          | Student Province                        | Yes        | VARCHAR2(32) | International Only                                                                                                    |  |
| 11          | Student<br>International Postal<br>Code | Yes        | VARCHAR2(10) | International Only                                                                                                    |  |
| 12          | Student Country<br>Code                 | Yes        | VARCHAR2(3)  | International Only                                                                                                    |  |
| 13          | Sex                                     | No         | VARCHAR2(1)  | M = Male, F = Female, U = Unknown                                                                                                    |  |
| 14          | Date of Birth                           | Yes        | VARCHAR2(6)  | Format = MMDDYY                                                                                                    |  |
| 15          | Social Security<br>Number               | Yes        | VARCHAR2(9)  | The nine-digit number of identification assigned to the student by the Social Security Administration                                                                                                    |  |
| 16          | School ID                               | Yes        | VARCHAR2(20) |                                                                                                    |  |
| 17          | Education Level                         | No         | VARCHAR2(2)  | 3 = < 9th Grade, $4 = 9$ th Grade, $5 = 10$ th Grade, $6 = 11$ th Grade, $7 = 12$ th Grade, $8 = No$ longer in high school, $11 = Unknown$                                                                                                    |  |
| 18          | Filler                                  | Yes        | VARCHAR2(3)  |                                                                                                    |  |
| 19          | Ethnic Group 2015<br>and Prior          | Yes        | VARCHAR2(2)  | Code representing the race/ethnicity that the student has self-reported. The following race and ethnicity values are only valid for the 2015 and prior admins: 0 = I do not wish to respond; 1 = American Indian or Alaska Native; 2 = Asian, Asian American, or Pacific Islander; 3 = Black or African American; 4 = Hispanic; 5 = Mexican or Mexican American; 6 = Puerto Rican; 7 = Other Hispanic, Latino, or Latin American; 9 = White; 10 = Other. If viewing a student record for the 2016 exam administration or after, this field will be blank. Refer to fields 243 and 244 for race/ethnicity data. |  |
| 20          | Student Search<br>Indicator             | No         | VARCHAR2(1)  | Identifies whether the student chose to participate in the College Board Student Search Service. Y = Yes, N = No                                                                                                    |  |
| 21          | Best Language                           | Yes        | VARCHAR2(1)  | Indicates which language the student knows best. 1 = English Only, 3 = English and Another, 4 = Another, 0 = No Response                                                                                                    |  |
| Previous    | Al Information (Oc                      | curs 2 tim | ies)         |                                                                                                    |  |

| Column<br>#    | Column Name                                                                  | Optional          | Data Type      | Comment                                                                                                    |  |  |
|----------------|------------------------------------------------------------------------------|-------------------|----------------|----------------------------------------------------------------------------------------------------|--|--|
| Student        | Student Information                                                          |                   |                |                                                                                                    |  |  |
| 22             | Previous Al Year [N]<br>(where n represents<br>the number of<br>occurrences) | Yes               | VARCHAR2(2)    | Format = YY (year that student attended a previous school)                                                                                                    |  |  |
| 23             | Previous AI Code [N]<br>(where n represents<br>the number of<br>occurrences) | Yes               | VARCHAR2(6)    | Unique code representing the school that student previously attended. Six digits, with leading zeros, if applicable.                                                                                                    |  |  |
| Awards I       | nformation (Occurs                                                           | 6 times)          |                |                                                                                                    |  |  |
| 26             | Award Type [N]<br>(where n represents<br>the number of<br>occurrences)       | Yes               | VARCHAR2(2)    | 01 = AP Scholar, 02 = AP Scholar with Honor, 03 = AP Scholar with Distinction, 04 = State AP Scholar, 05 = National AP Scholar, 06 = National AP Scholar (Canada), 07 = AP International Diploma, 08 = DoDEA AP Scholar, 09 = International AP Scholar, 12 = National AP Scholar (Bermuda), 13 = AP Capstone Diploma, 14 = AP Seminar and Research Certificate |  |  |
| 27             | Award Year [N]<br>(where n represents<br>the number of<br>occurrences)       | Yes               | VARCHAR2(2)    | Format = YY (year in which the student qualified for the award)                                                                                                    |  |  |
| High Sch       | ool Information                                                              |                   |                |                                                                                                    |  |  |
| 38             | Al Code                                                                      | No                | VARCHAR2(6)    | Unique code identifying the school the student attended at the time of the exam administration. Six digits, with leading zeros, if applicable                                                                                                    |  |  |
| 39             | Institution Name                                                             | Yes               | VARCHAR2(30)   | Name of the school the student attended at the time of the exam administration                                                                                                    |  |  |
| 40             | Al Street Address 1                                                          | Yes               | VARCHAR2(30)   | First line of the street address of the school                                                                                                    |  |  |
| 41             | Al Street Address 2                                                          | Yes               | VARCHAR2(30)   | Second line of the street address of the school                                                                                                    |  |  |
| 42             | Al Street Address 3                                                          | Yes               | VARCHAR2(30)   | Third line of the street address of the school                                                                                                    |  |  |
| 43             | Al State                                                                     | Yes               | VARCHAR2(2)    | Domestic Only                                                                                                    |  |  |
| 44             | Al Zip Code                                                                  | Yes               | VARCHAR2(5)    | Domestic Only                                                                                                    |  |  |
| 45             | Al Province                                                                  | Yes               | VARCHAR2(32)   | International Only                                                                                                    |  |  |
| 46             | Al International<br>Postal Code                                              | Yes               | VARCHAR2(10)   | International Only                                                                                                    |  |  |
| 47             | Al Country Code                                                              | Yes               | VARCHAR2(3)    | International Only                                                                                                    |  |  |
| College I      | nstitution Informat                                                          | ion (Colle        | ge Requested   | on the Student's Answer Sheet)                                                                                                    |  |  |
| 48             | College Code                                                                 | Yes               | VARCHAR2(6)    | Format = 00####. Unique code identifying the college, university, or scholarship program to which the student has requested to send AP scores                                                                                                    |  |  |
| 49             | Contact Name                                                                 | Yes               | VARCHAR2(30)   | The contact within the institution to which the student has requested to send AP scores                                                                                                    |  |  |
| 50             | Institution Name                                                             | Yes               | VARCHAR2(30)   | The name of the institution to which the student has requested to send AP scores                                                                                                    |  |  |
| 51             | DI Street Address 1                                                          | Yes               | VARCHAR2(30)   | First line of the street address of the institution                                                                                                    |  |  |
| 52             | DI Street Address 2                                                          | Yes               |                | Second line of the street address of the institution                                                                                                    |  |  |
| 53             | DI Street Address 3                                                          | Yes               | VARCHAR2(30)   | Third line of the street address of the institution                                                                                                    |  |  |
| 54             | DI State                                                                     | Yes               | VARCHAR2(2)    | Domestic Only                                                                                                    |  |  |
| 55             | DI Zip Code                                                                  | Yes               | VARCHAR2(5)    | Domestic Only                                                                                                    |  |  |
| 56             | DI Province                                                                  | Yes               | VARCHAR2(32)   | International Only                                                                                                    |  |  |
| 57             | DI International<br>Postal Code                                              | Yes               | VARCHAR2(10)   | International Only                                                                                                    |  |  |
| 58<br>Exam Inf | DI Country Code                                                              | Yes<br>O times) - |                | International Only st recent exam(s) first                                                                                                    |  |  |
| EAGIII IIII    | ormation (occurs 5                                                           | - mines/ .        | Listed by iiio | or recent examilal mar                                                                                                    |  |  |

#### Interfaces

| Column<br># | Column Name                                                            | Optional | Data Type   | Comment                                               |
|-------------|------------------------------------------------------------------------|----------|-------------|-------------------------------------------------------|
| Student     | Information                                                            | -        |             |                                                       |
| 59          | Admin Year [N]<br>(where n represents<br>the number of<br>occurrences) | No       | VARCHAR2(2) | Format = YY (year in which the student took the exam) |

| Column<br># | Column Name                                                 | Optional | Data Type   | Comment                                           |                                       |  |
|-------------|-------------------------------------------------------------|----------|-------------|---------------------------------------------------|---------------------------------------|--|
| Student     | Information                                                 | '        | !           | 1                                                 |                                       |  |
|             |                                                             |          |             | Unique code representing the exam the student too |                                       |  |
|             |                                                             |          |             | Exam codes                                        |                                       |  |
|             |                                                             |          |             |                                                   | Exam Name                             |  |
|             |                                                             |          |             | 07                                                | United States History                 |  |
|             |                                                             |          |             | 13                                                | Art History                           |  |
|             |                                                             |          |             | 14                                                |                                       |  |
|             |                                                             |          |             | 15                                                | Studio Art: 2-D Design Portfolio      |  |
|             |                                                             |          |             | 16                                                | Studio Art: 3-D Design Portfolio      |  |
|             |                                                             |          |             | 20                                                | Biology                               |  |
|             |                                                             |          |             | 22                                                | Seminar                               |  |
|             |                                                             |          |             | 23                                                | Research                              |  |
|             |                                                             |          |             | 25                                                | Chemistry                             |  |
|             |                                                             |          |             | 28                                                | Chinese Language and Culture          |  |
|             |                                                             |          |             | 31                                                | Computer Science A                    |  |
|             |                                                             |          |             | *33                                               | Computer Science AB                   |  |
|             |                                                             |          |             | 32                                                | Computer Science Principles           |  |
|             |                                                             |          |             | 34                                                | Microeconomics                        |  |
|             |                                                             |          |             | 35                                                | Macroeconomics                        |  |
|             |                                                             |          |             | 36                                                | English Language and Composition      |  |
|             |                                                             |          |             | 37                                                | English Literature and Composition    |  |
|             |                                                             |          |             | 40                                                | Environmental Science                 |  |
|             |                                                             |          |             | 43                                                | European History                      |  |
|             | Exam Code [N](where n represents the number of occurrences) |          |             | 48                                                | French Language and Culture           |  |
|             |                                                             | No       |             | *51                                               | French Literature                     |  |
| O           |                                                             |          | VARCHAR2(2) | 53                                                | Human Geography                       |  |
|             |                                                             |          |             | 55                                                | German Language and Culture           |  |
|             |                                                             |          |             | 57                                                | United States Government and Politics |  |
|             |                                                             |          |             | 58                                                | Comparative Government and Politics   |  |
|             |                                                             |          |             | 60                                                | Latin                                 |  |
|             |                                                             |          |             | *61                                               | Latin Literature                      |  |
|             |                                                             |          |             | 62                                                | Italian Language and Culture          |  |
|             |                                                             |          |             | 64                                                | Japanese Language and Culture         |  |
|             |                                                             |          |             | 66                                                | Calculus AB                           |  |
|             |                                                             |          |             | 68                                                | Calculus BC                           |  |
|             |                                                             |          |             | 69                                                | Calculus BC: AB Subscore              |  |
|             |                                                             |          |             | 75                                                | Music Theory                          |  |
|             |                                                             |          |             | 76                                                | Music Aural Subscore                  |  |
|             |                                                             |          |             | 77                                                | Music Non-Aural Subscore              |  |
|             |                                                             |          |             | 80                                                | Physics C: Mechanics                  |  |
|             |                                                             |          |             | 82                                                | Physics C: Electricity and Magnetism  |  |
|             |                                                             |          |             | *78                                               | Physics B                             |  |
|             |                                                             |          |             | 83                                                | Physics 1                             |  |
|             |                                                             |          |             | 84                                                | Physics 2                             |  |
|             |                                                             |          |             | 85                                                | Psychology                            |  |
|             |                                                             |          |             | 87                                                | Spanish Language and Culture          |  |
|             |                                                             |          |             | 89                                                | Spanish Literature and Culture        |  |
|             |                                                             |          |             | 90                                                | Statistics                            |  |
|             |                                                             |          |             | 93                                                | World History                         |  |
|             |                                                             |          |             | nger administered                                 |                                       |  |

| Column<br>#         | Column Name                                                                       | Optional | Data Type    | Comment                                                                                                    |  |  |
|---------------------|-----------------------------------------------------------------------------------|----------|--------------|----------------------------------------------------------------------------------------------------|--|--|
| Student Information |                                                                                   |          |              |                                                                                                    |  |  |
| 61                  | Exam Grade [N]<br>(where n represents<br>the number of<br>occurrences)            | Yes      | VARCHAR2(1)  | Student's exam score. Reported on a scale of 1-5.                                                                                                    |  |  |
| 62                  | Irregularity Code #1 [N] (where n represents the number of occurrences)           | Yes      | VARCHAR2(2)  | Code indicating the type of irregularity or event related to the student's exam, if any. Refer to section below for the full list of valid codes and descriptions.                                                                                                    |  |  |
| 63                  | Irregularity Code #2 [N] (where n represents the number of occurrences)           | Yes      | VARCHAR2(2)  | Refer to page 5 for the full list of valid codes and descriptions.                                                                                                    |  |  |
| 64                  | Class Section Code<br>[N] (where n<br>represents the<br>number of<br>occurrences) | Yes      | VARCHAR2(1)  | Number representing the specific section the student belongs to. Used to distinguish multiple class sections or multiple teachers teaching the same AP subject/exam. Valid values are 1-9, and is assigned by the AP Coordinator at the time of the exam administration.                                                                                                    |  |  |
| History I           | nformation                                                                        |          |              |                                                                                                    |  |  |
| 239                 | Date Grades<br>Released to College                                                | Yes      | VARCHAR2(6)  | Format = MMDDYY                                                                                                    |  |  |
| 240                 | Date of Last Student<br>Update                                                    | No       | VARCHAR2(6)  | Format = MMDDYY (date on which the student's record was last updated)                                                                                                    |  |  |
| 241                 | Date of this report                                                               | No       | VARCHAR2(6)  | ·                                                                                                    |  |  |
| Student             | Information Continu                                                               | ued      |              |                                                                                                    |  |  |
| 242                 | Student Identifier                                                                | Yes      | VARCHAR2(25) | A unique number or alpha code assigned to the student by the school, school system, state, or other entity                                                                                                    |  |  |
| 243                 | Race Ethnicity<br>Student Response<br>2016 and Forward                            | Yes      | VARCHAR(11)  | This field is populated for the 2016 exam administration and forward. The student's self-reported race and/or ethnicities. All characters contain either Y or N. The letter Y indicates that race/ethnicity value was selected by the student, while the letter N indicates it was not. One, multiple, or none may be checked with a Y. Position 1 = Cuban, Position 2 = Mexican, Position 3 = Puerto Rican, Position 4 = Other Hispanic Or Latino, Position 5 = Non-Hispanic Or Latino, Position 6 = American Indian or Alaska Native Position 7 = Asian (including Indian Subcontinent and Philippines Origin) Position 8 = Black or African American (including Africa and Afro-Caribbean Origin), Position 9 = Native Hawaiian or Other Pacific Islander Position 10 = White (including Middle Eastern Origin) Position 11 = Other. If viewing a student record for the 2015 exam administration or prior this field will be blank. Refer to field 19 for race/ethnicity data. |  |  |

#### Interfaces

| Column<br># | Column Name                                             | Optional | Data Type  | Comment                                                                                                    |
|-------------|---------------------------------------------------------|----------|------------|----------------------------------------------------------------------------------------------------|
| Student     | Information                                             |          |            |                                                                                                    |
| 244         | Derived Aggregate<br>Race Ethnicity 2016<br>and Forward | Yes      | VARCHAR(2) | This field is populated for the 2016 exam administration and forward. The student's aggregate race/ethnicity per federal reporting guidelines. 0 = No Response, 1 = American Indian/Alaska Native, 2 = Asian, 3 = Black/African American, 4 = Hispanic/Latino, 8 = Native Hawaiian or Other Pacific Islander, 9 = White, 10 = Other, 12 = Two or More Races, Non-Hispanic. If viewing a student record for the 2015 exam administration or prior this field will be blank. Refer to field 19 for race/ethnicity data. |

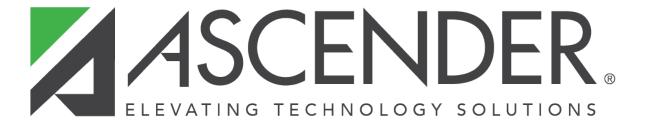

### **Back Cover**